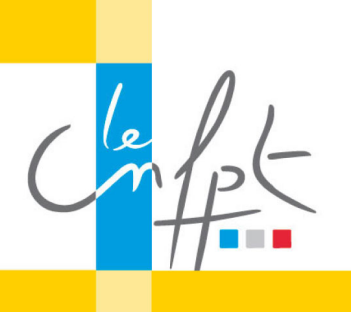

# **Créer des services publics numériques**

beta.gouv.fr

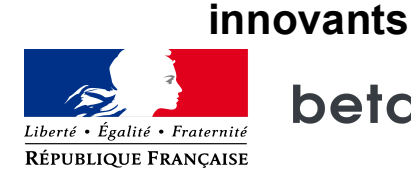

#### **3 exemples pour mesurer son impact**

Avant de jouer le jeu avec vos propres futures Startups, regardons concrètement ensemble des exemples de mesure d'impact de Startup d'Etat existantes.

## 1<sup>re</sup> exemple de mesure d'impact avec la Startup Marché Public Simplifié (MPS) et la méthode *d'échantillonnage.*

Alors MPS est une Startup d'Etat qui dans le cadre du programme "dites le nous une fois", permet aux entreprises qui répondent à des marchés publics de simplement donner leur numéro de SIRET.

MPS se charge automatiquement de récupérer les pièces administratives pour constituer le dossier de l'entreprise, par exemple la liasse fiscale.

L'impact positif de MPS est de deux ordres :

D'abord, ca fait gagner du temps aux agents et surtout aux entreprises.

Et ensuite ça permet à des petites entreprises qui n'auraient pas candidaté à des marchés publics, par manque de ressources, de candidater.

 $1<sup>re</sup>$  mesure d'impact sur le temps gagné : une mesure sur un échantillon de marché public a permis de dire que MPS fait gagner 2h à une entreprise qui l'utilise.

Si on multiplie 2h par 40 000 réponses via MPS tous les mois, on arrive à 80 000 heures ou 500 équivalents temps plein, libérés dans les entreprises grâce à MPS.

#### *2e exemple de mesure d'impact avec la Startup Plante et Moi et la mesure intermédiaire.*

Plante et Moi est une Startup qui outille les villes dans leurs projets de végétalisation de l'espace urbain. L'impact positif recherché de Plante et Moi c'est plus de mètres carrés de verdure dans l'espace public des villes utilisatrices du service.

Dans le cas de Plante et Moi on pourrait aller mesurer les mètres carrés d'espaces végétalisés dans la rue mais en première approche on préfère utiliser une métrique intermédiaire (on parle de métrique "proxy" en jargon). Cette métrique intermédiaire c'est le nombre de permis de végétaliser octroyés, ce qui est facilement mesurable dans le back office de Plante et Moi.

Par exemple sur la ville d'Amiens, Plante et Moi a facilité la mise en place de 400 projets de végétalisation dans les rues de la ville. Ça c'est évidemment de l'impact très concret et très palpable, totalement en phase avec la mission du ministère de l'environnement qui a soutenu la Startup à son lancement.

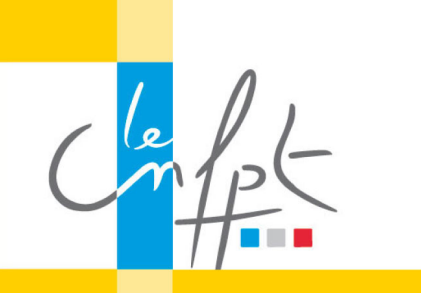

## **Créer des services publics numériques**

beta.gouv.fr

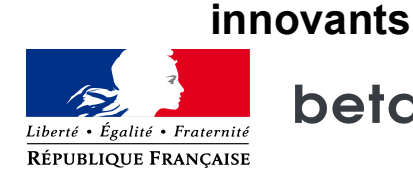

## *Enfin 3e exemple de mesure d'impact avec la Startup La Bonne Boite et une mesure statistique.*

La Bonne Boite est une Startup d'Etat Pôle Emploi qui rend accessible le marché caché, c'està-dire le marché des entreprises qui recrutent sans publier d'offres.

L'impact positif de La Bonne Boite dans le monde réel c'est donc d'améliorer la vitesse de retour à l'emploi de ses utilisateurs.

Un test statistique a été mis en place avec 2 groupes de 100 000 personnes parfaitement équivalents en terme de variété de demandeurs d'emploi. Le 1er groupe recevait un email vantant la Bonne Boite et le second groupe ne recevait pas cet email. Au final on mesurait les différences de taux de retour à l'emploi de ces 2 groupes à 3 mois, et à 6 mois, avec une mesure de significativité statistique.

Après ces calculs, on constate que recevoir un email vantant la Bonne Boite augmente de 2% vos chances de retrouver un emploi à 6 mois, et ceci avec une certitude de 90%.

Vous le voyez, le chiffre pourtant entouré de rigueur méthodologique est discutable, puisqu'on parle de l'effet de recevoir un email même si on ne l'a pas ouvert, et qu'on en reste à une certitude de 90%.

Alors qu'en statistiques on cherche souvent une certitude supérieure à 98%.

C'était d'ailleurs la performance de la première version de la Bonne Boite il y a 3 ans.

Finissons par une pratique qui est maintenant standard dans les Startup d'Etat et qui consiste à partager publiquement la mesure d'impact sur une page du type « mon-service/stats ».

Voici 1 exemple d'une telle page « /stats », avec la Startup Démarches Simplifiées qui montre l'évolution du nombre de procédures et de dossiers dématérialisés grâce à son service.

## https://www.demarches-simplifiees.fr/stats

A vous de jouer maintenant, vous allez pouvoir remplir la 3è séquence de votre fiche produit intitulée « Mesurer son impact » en répondant aux 3 questions sur la mesure d'impact dans votre Startup d'Etat.